## DEPOT D'ANNONCES EN LIGNE WWW.ANAA.FR

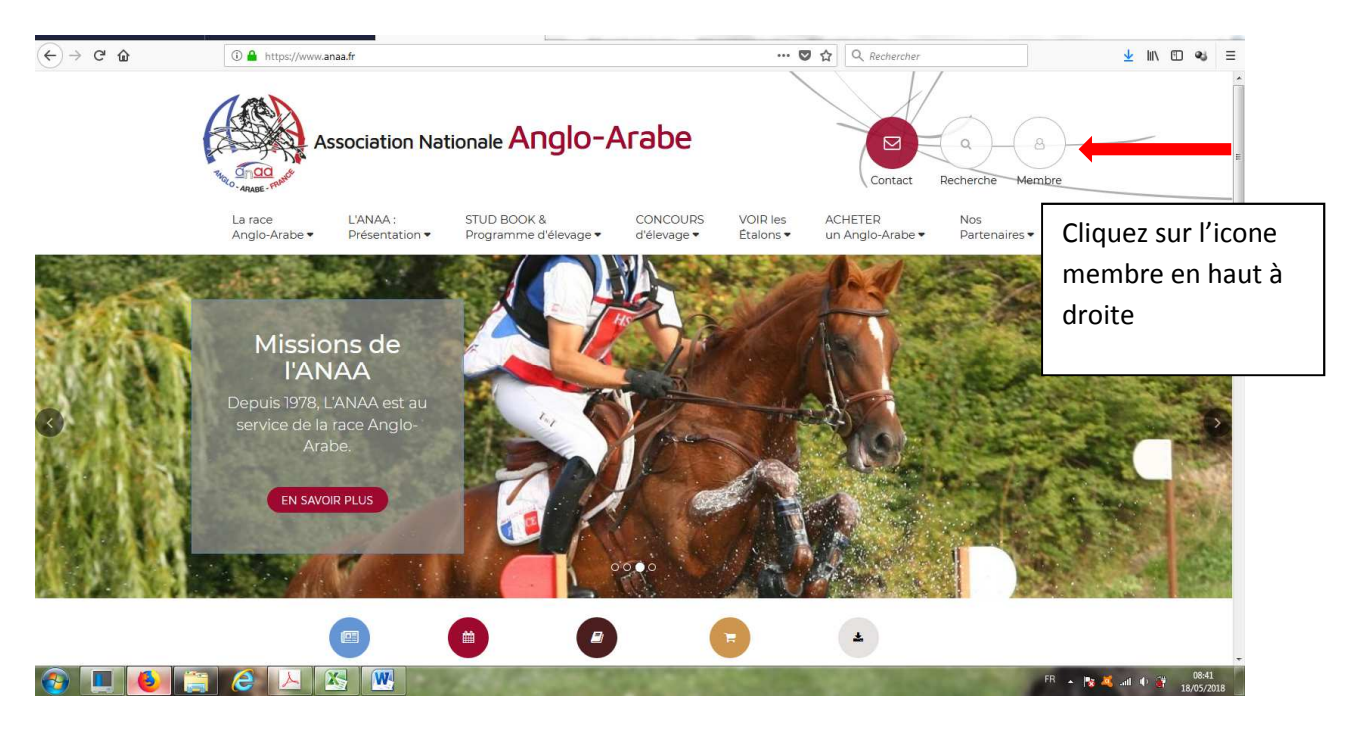

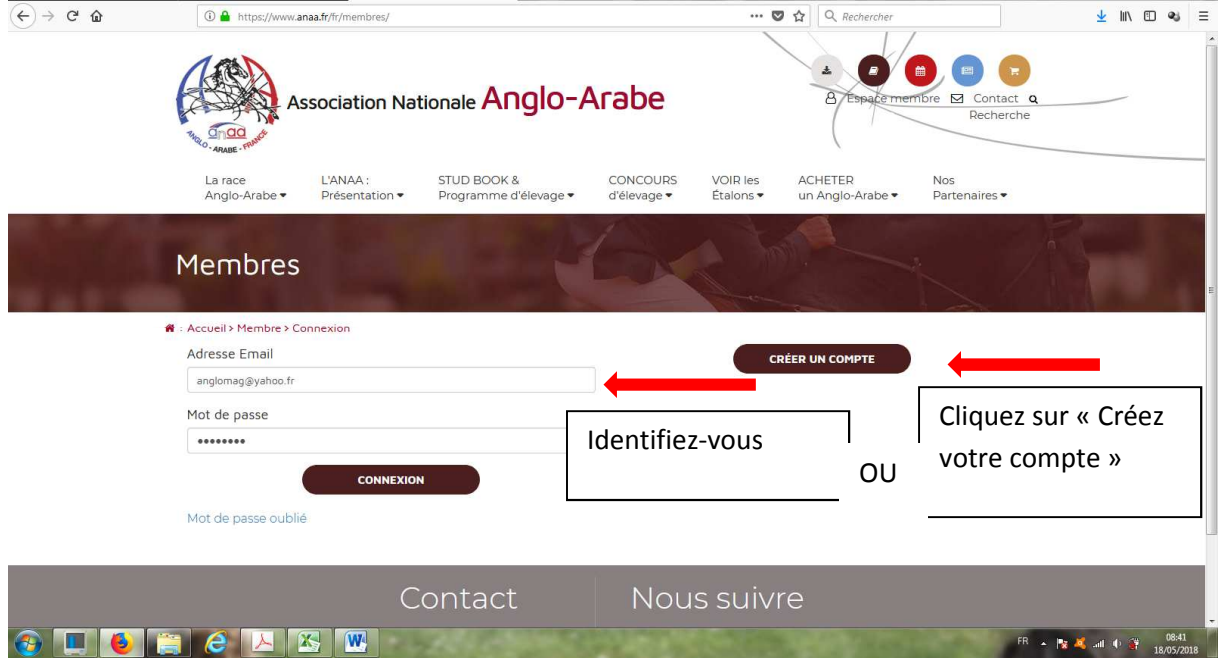

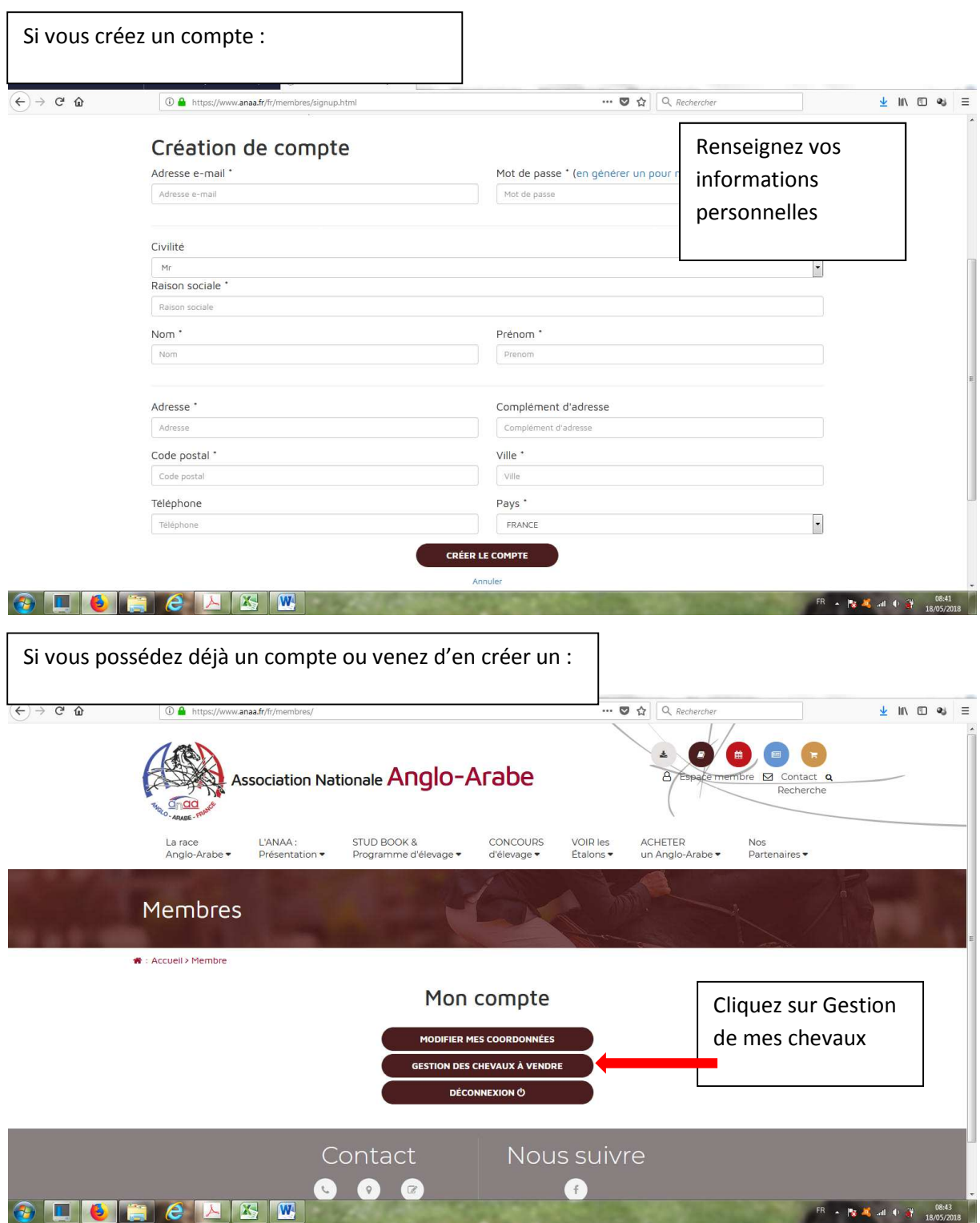

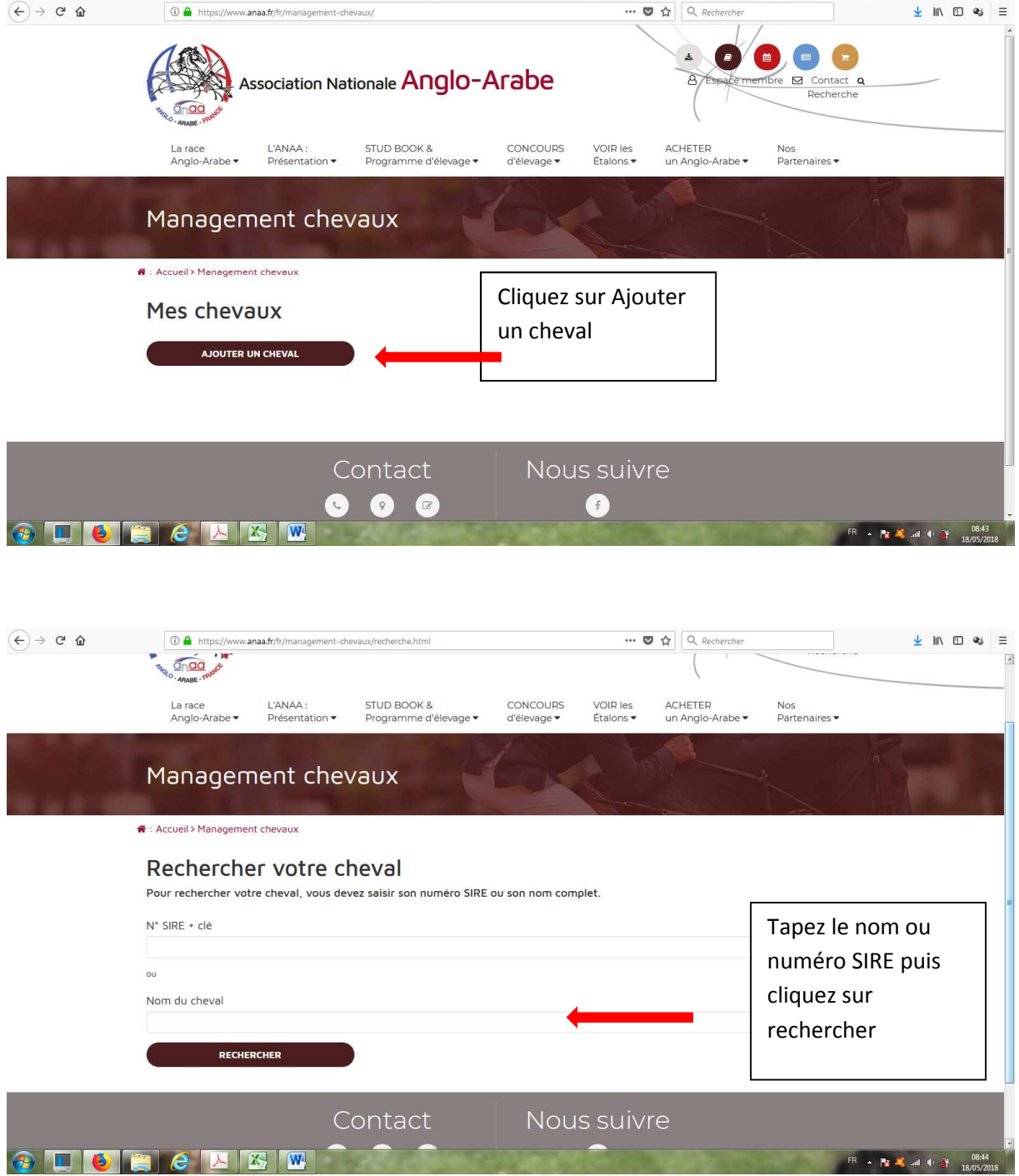

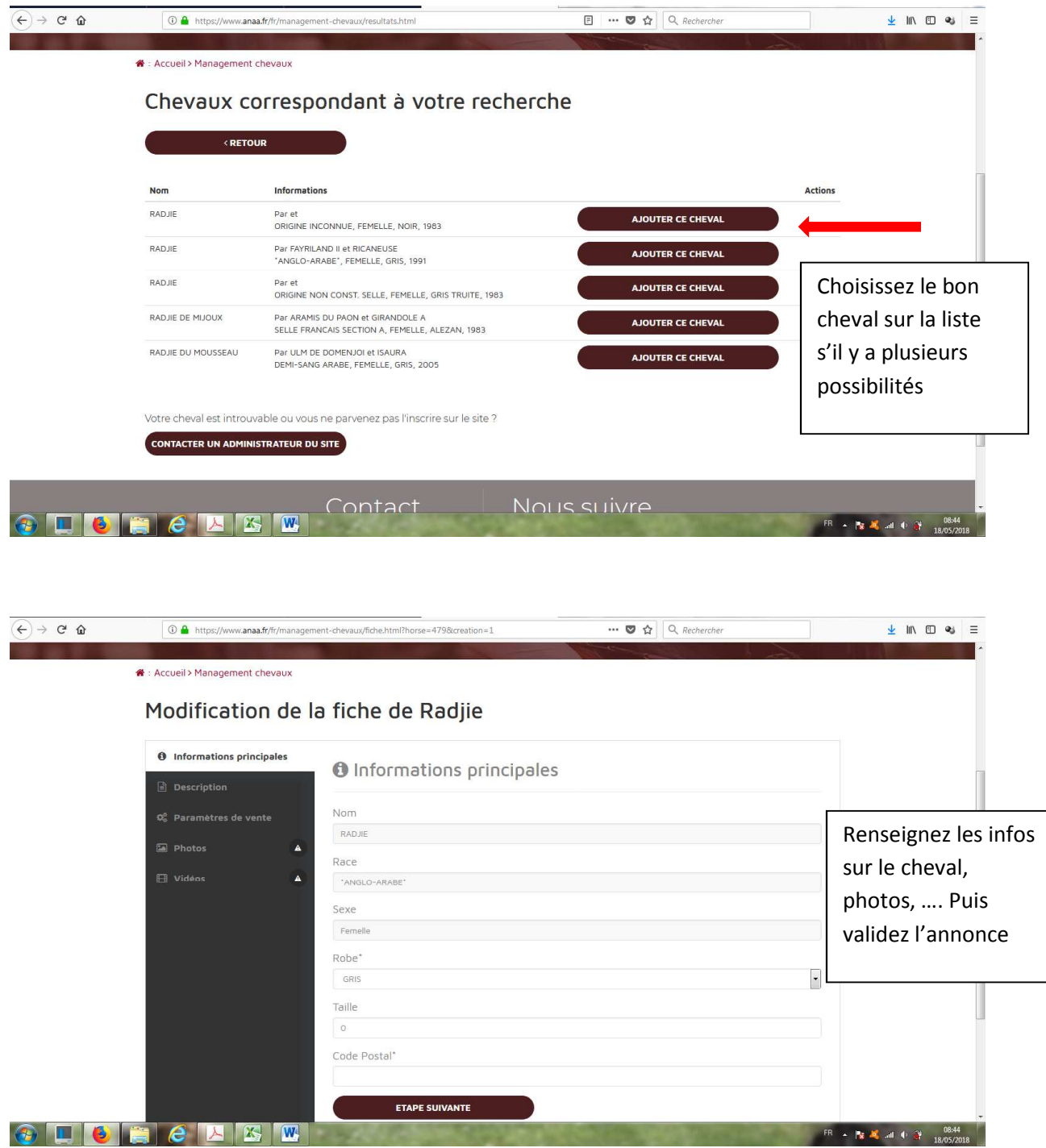

L'annonce sera ensuite validée par le webmaster puis mis en ligne.